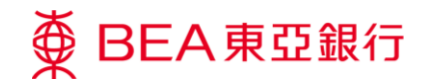

## 如何綁定東亞銀行信用卡到電子錢包?

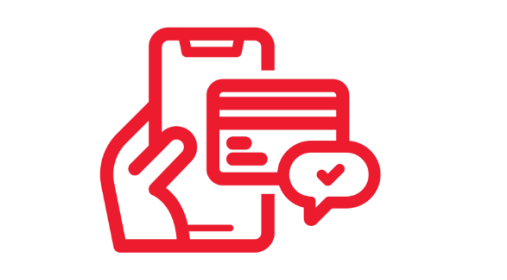

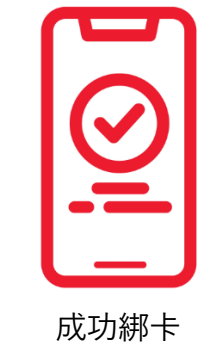

添加東亞銀行信用卡 ■■■● 輸入信用卡資料及短信驗證 ■■■● 成功綁卡

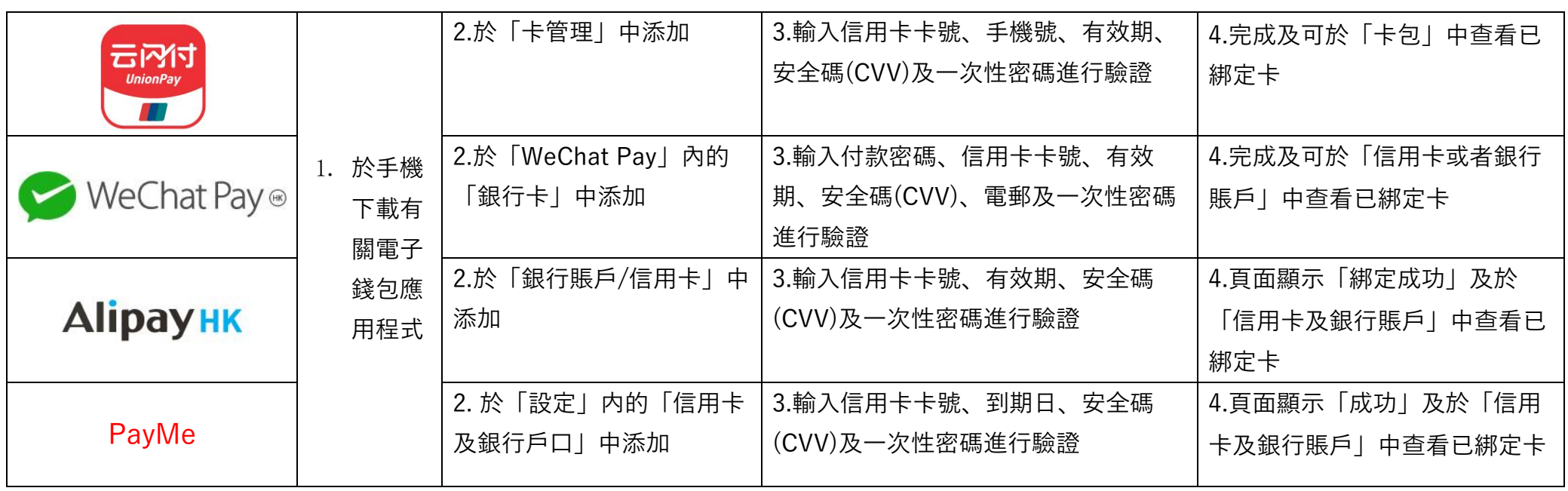

註:有關電子錢包的增值、轉賬及付款使用方法,請參閱相關電子錢包應用程式。

借定唔借? 還得到先好借!

Issued by The Bank of East Asia, Limited 東亞銀行有限公司刊發